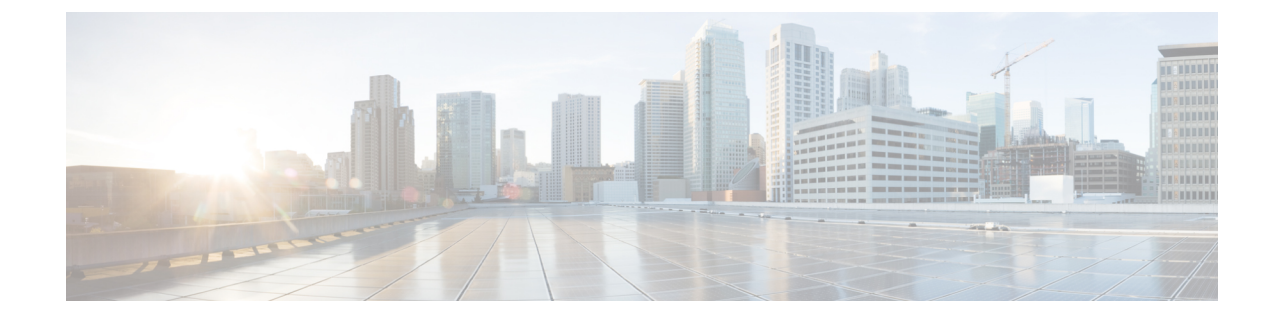

## スイッチ ソフトウェアのアップグレード

• スイッチ [ソフトウェアのアップグレード](#page-0-0) (1 ページ)

## <span id="page-0-0"></span>スイッチ ソフトウェアのアップグレード

スイッチ ソフトウェアを Cisco IOS XE Release 3.x.x から Cisco IOS XE Denali 16.1.x にアップグ レードする方法については、『Release Notes for Cisco [Catalyst](http://www.cisco.com/c/en/us/td/docs/switches/lan/catalyst3850/software/release/16-1/release_notes/ol-16-1-3850.html) 3850 Series Switch, Cisco IOS XE [Denali](http://www.cisco.com/c/en/us/td/docs/switches/lan/catalyst3850/software/release/16-1/release_notes/ol-16-1-3850.html) 16.1.x』を参照してください。

Π